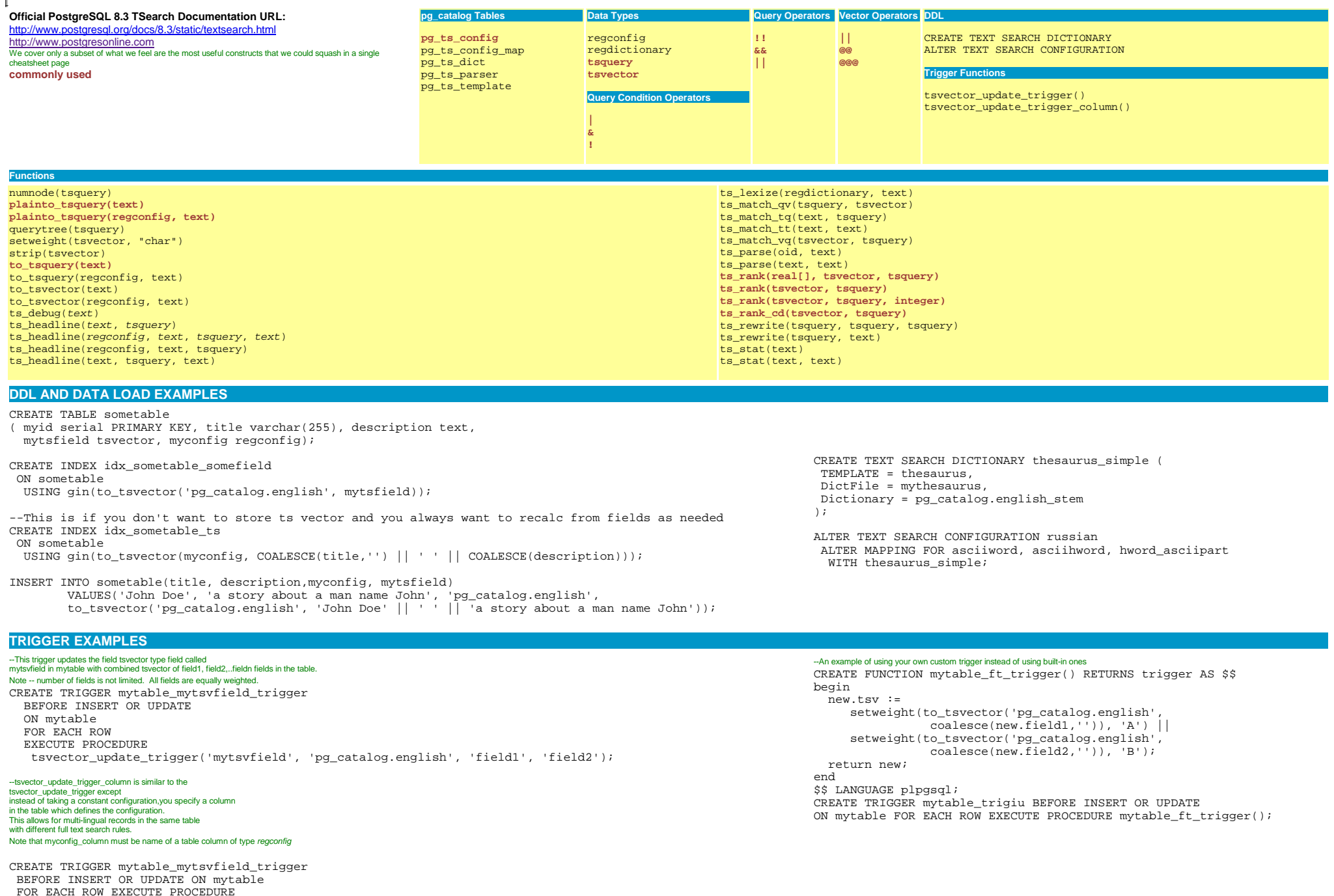

tsvector\_update\_trigger\_column('mytsvfield', 'myconfig\_column', 'field1', 'field2');

 $\mathbb{R}$ 

### **SIMPLE QUERY EXAMPLES**

--Snippet two - examples using TQuery --We want to check if the provided phrase contains the words dog and sick. This returns true SELECT to\_tsvector('english', 'My dog is sick') @@ to\_tsquery('english', 'dog & SICK');

#### --This one uses a plain text string and convertes to a valid tsqueryNOTE: plain to\_tsquery will try to convert a plain text statement to valid ts query this returns

ts\_query - "'sick' & 'dog' & 'manhattan'"SELECT plainto\_tsquery('english','sick dogs in manhattan');

### --This one is false because doggy is not a word boundary for dog

 SELECT to\_tsvector('english', 'My doggy is sick') @@ to\_tsquery('english', 'dog & SICK');

### --However dogs and dog are lexically equivalent so this is true

 SELECT to\_tsvector('english', 'I want a dog') @@@ to\_tsquery('english', 'want & dogs');

## **RANKING EXAMPLES**

### --Weight positions are demarcated by the letters A, B, C, D. Create a fulltext field where the title is

--marked as weight position A and description is weight position B ALTER TABLE film ADD COLUMN ftext\_weighted tsvector; UPDATE film SET ftext\_weighted = (setweight(to\_tsvector(title), 'A') || setweight(to\_tsvector(description), 'B'));CREATE INDEX idx\_books\_ftext\_weighted ON film USING gin(ftext\_weighted);--List top 3 films about Mysql that are epic, documentary or chocolate --NOTE: the {0,0,0.10,0.90} corresponds to weight positions --D,C, B, A and the sum of the array should be 1 which means

# --weight the title higher than the summary --NOTE: we are doing a subselect here because if we don't the expensive

 --highlight function gets called all the results that match the WHERE, not just the highest 3 SELECT title, description, therank, ts\_headline(title || ' ' || description, q, 'StartSel = , StopSel = , HighlightAll=TRUE') as htmlmarked\_summary FROM (SELECT title, description, ts\_rank('{0,0,0.10,0.90}', ftext\_weighted, q) as therank, qFROM film, to tsquery('(epic | documentary | chocolate)  $\&$  mysql') as q WHERE ftext weighted @@ q ORDER BY therank DESCLIMIT 3) As results;

### See list of configurations SELECT cfgname FROM pg\_catalog.pg\_ts\_config;--This one is also true because ski and skiing --are derived from same word (lexeme)SELECT to\_tsvector('english', 'I like to ski')

 @@ to\_tsquery('english', 'like & skiing');--This uses the default localeSELECT to\_tsvector('My dog is sick')

@@ to\_tsquery('dog & SICK');

### --Search all views that have SUM or FILM

 SELECT \* FROM information\_schema.viewsWHERE to tsvector(view definition) @@ to\_tsquery('sum | film');

### --Search all records in sometable use myconfig column to determine configuration to use

SELECT \* FROM sometable WHERE mytsfield @@ to\_tsquery(myconfig, '(sum & store) & !film ');

### --List top 3 films with (chocolate, secretary , or mad) and (mysql or boring) in the title or description --the {0,0,0.90,0.10} corresponds to weight positions --D,C, B, A which means based on how we weighted our index weight the title higher than the summary. --This time we are using ts\_rank\_cd which will penalize --query words that are further apart --For highlighting this uses the default ts\_headline which is to make terms boldSELECT title, description, therank, ts\_headline(title || ' ' || description, q) as htmlmarked\_summaryFROM (SELECT title, description, ts\_rank\_cd('{0,0,0.9,0.10}', ftext\_weighted, q) as therank, q FROM film, to\_tsquery('(chocolate | secretary | mad) & (mysql | boring)') as q WHERE ftext\_weighted @@ q ORDER BY therank DESC LIMIT 3) As results;--We only want to count secretary and mad (:A) if it appears in the title of the document--NOTE: Since we are using a GIN index, we need to use the slower @@@SELECT title, description, therank, ts\_headline(title || ' ' || description, q) as htmlmarked\_summaryFROM (SELECT title, description, ts\_rank\_cd(' $\{0,0,0.9,0.10\}$ ', ftext\_weighted, q) as therank, q

 FROM film, to\_tsquery('(chocolate | secretary:A | mad:A) & (mysql | boring)') as q WHERE ftext\_weighted @@@ q ORDER BY therank DESCLIMIT 3) As results;

http://www.postgresonline.com